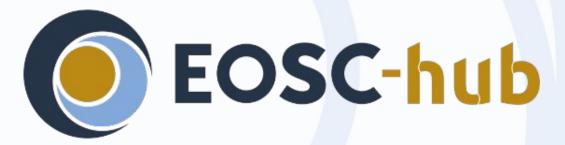

RCauth Online CA service

Distributed operations and plans

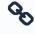

eosc-hub.eu

**Dissemination level: Public** 

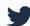

@EOSC\_eu

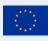

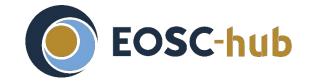

# Reminder - for n00bs and people with dodgy memories

- RCauth is an IGTF accredited IOTA (DOGWOOD class) CA
  - Online credential conversion
  - Connected to eduGAIN (R&S+Sirtfi) plus direct e.g. EGI Check-in
- EOSC Hub is implementing a High Availability setup across three sites
- Private key is to be cloned and hosted in HSMs at each site
- Cloning is done by XORing key with random strings
- OTP randomness exchanged using different means (usually in-person)
- => key is 3-of-3 encrypted
  - Any part, or any two of the three, will have no information about the key

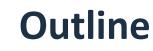

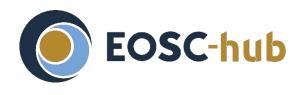

- Overview of where we are
  - Operational status
- Review of tasks
  - Key cloning
  - Deployment
  - Database (and network)
  - Documentation
- Site specific reports
- Q&A

### Overview of where we are

- Power outage incident
- Activity overview

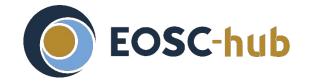

## Power outage at Nikhef 14 August 2020

- Hardware issue with Nikhef UPS (=1st level emergency power)
- Powergrid at the time unstable: using generator during repairs
- During repair of UPS, generator failed (underlying cause is now fixed)
- Result:
  - entire non-commercial part of data center went down
  - multiple hardware components failing, probably due to resulting surge
- Effects on RCauth specifically
  - backend CA (Intel NUC with eToken) broken
  - emergency temporary workaround in place within +/- 2 hours
  - network very shaky till Monday morning
  - overall user impact: probably very few users impacted & on Monday morning only

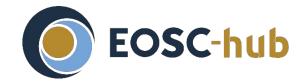

## Power outage at Nikhef 14 August 2020 - cont.

Longer term response:

Create local HA setup to ease recovery from hardware failure:

- duplicate backend nodes (i.e. 2 NUCs)
- duplicate frontend nodes (i.e. 2 Delegation Servers)
- all 4 on private LAN
- automatic failover in case of failure of one of the backend nodes
- 2nd frontend node probably hot spare for now
- Could add both Delegation Servers to the European-wide HA setup

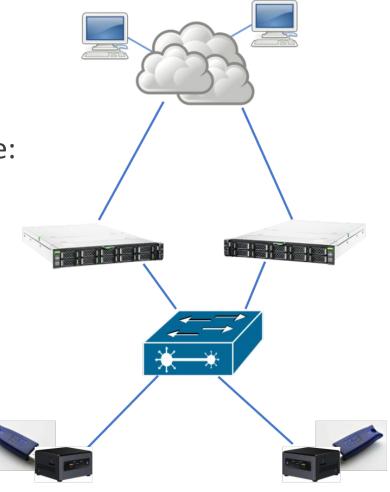

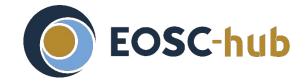

## Power outage at Nikhef 14 August 2020 - cont.

- Use the opportunity to implement further improvements:
  - Add feature to revoke certificates from one of the frontends:
     Operator no longer needs to be physically present
  - Remote syslog of backend servers:
     easier to debug hardware issues

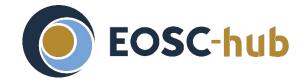

## **Activity overview (EOSC Hub's view)**

- Operational tooling (Task 5.1.7)
  - Operator comms (205, 206)
  - Self audit (207)
- **High Availability setup** (Task 5.1.8) run across NIKHEF, GRNET, STFC
  - Key cloning (201)
  - Deployment (202)
  - Database (203)
  - HA testing (204)
- Operations (WP13)
  - Service integration (208)
  - End user docs (209)
  - Monitoring docs (210)
  - Final PMA review (211)

#### Project view .

WP5 = Federation & Collaboration Services: Integration & Maintenance

T5.1 = Identification, Authentication, Authorisation, Attr Mgmt.

WP13 = Access Provisioning

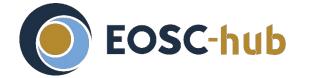

### **Review of tasks**

- JIRA dashboard
- Regular biweekly ops calls for reviewing/planning

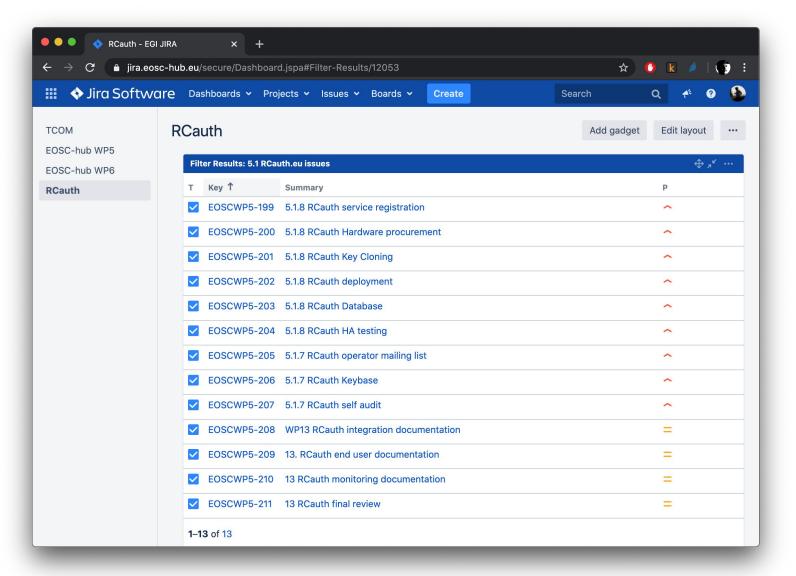

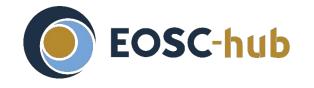

# Review of tasks: Key cloning (task 201) - 1/4 Cloning steps 1/2

Note: This task is the one most affected by the current lockdown

- Agree plan with PMA [STFC, NIKHEF, GRNET] DONE
- Develop software [STFC,NIKHEF] DONE
- Generate secret A [STFC] DONE
- Exchange A with NIKHEF [STFC] DONE
- Share recipe for generating random numbers in HSM with GRNET [NIKHEF, STFC] DONE
- Generate secret B [GRNET] DONE
- Select additional methods for sharing keys courier/snailmail, keybase or PGP email **DONE**
- Exchange B with NIKHEF [GRNET] **TODO**

• • •

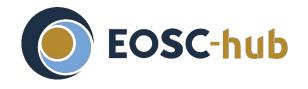

# Review of tasks: Key cloning (task 201) - 2/4 Cloning steps 2/2

- •
- Generate C1 [NIKHEF]
- Exchange C1 with STFC [NIKHEF]
- Generate C2 [NIKHEF]
- Exchange C2 with GRNET [NIKHEF]
- Calculate S1 = S+A+C1 [NIKHEF]
- Exchange S1 with STFC [NIKHEF]
- Calculate S2 = S+B+C2 [NIKHEF]
- Exchange S2 with GRNET [NIKHEF]
- Calculate S from S1 [STFC]
- Install S in HSM [STFC]
- Calculate S from S2 [GRNET]
- Install S in HSM [GRNET]

**DONE (DRY RUN)** 

Should be done without writing the key to disk

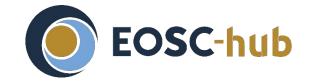

# Review of tasks: Key cloning (task 201) - 3/4 Methods used for random data exchange

- In person exchange of random data (pre-lockdown)
  - Written to portable and destructible media (CD, paper)
  - Paper is only machine readable with OCR...
- Sending random data via courier
  - Destination depends on people getting back to the office
- Keybase (self-destructing) exchange of dry run random data
- PGP-encrypted mail
  - So far only used for dry run
  - Will use also for final secret

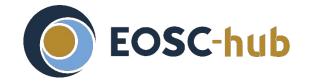

## Review of tasks: Key cloning (task 201) - 4/4 Lessons learnt

- Fixed a few bugs in the encoding/decoding scripts
- Hand-written secrets can be difficult
- Exchanging self-destructing messages over keybase
- Need python to de-/reconstruct keys in a portable way
- Python scripts written to support multiple versions:
  - Useful as they'd work with the system's default
  - Means many features from python could not be used

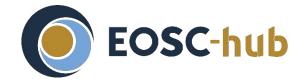

## **Review of tasks: Deployment (task 202)**

- 1. Package/containerise software [NIKHEF] **DONE**
- 2. Generate deployment recipe (ansible) [NIKHEF] **DONE**
- 3. Set up infrastructure [STFC] **DONE**
- 4. Set up infrastructure [GRNET] **DONE**
- 5. Deploy delegation server [STFC]- IN PROGRESS
- 6. Deploy delegation server [GRNET] IN PROGRESS
- 7. Access keybase git and deploy MyProxy/signing on infrastructure [STFC] IN PROGRESS
- 8. Access keybase git and deploy MyProxy/signing on infrastructure [GRNET] **DONE**

Note: steps 7 and 8 will likely require software adaptation

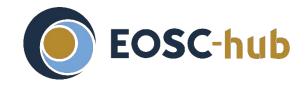

## **Review of tasks: Database (task 203)**

- 1. Generate OpenVPN recipe [STFC, NIKHEF, GRNET] DONE
- 2. Set up VPN endpoint [STFC] **DONE**
- 3. Set up VPN endpoint[GRNET] **DONE**
- 4. Set up VPN endpoint [NIKHEF] **DONE**
- 5. VPN functional tests [all] IN PROGRESS
- 6. VPN performance tests [all] IN PROGRESS
- 7. VPN monitoring [all]
- 8. Database deployment recipe [NIKHEF] IN PROGRESS
- 9. Database synchronisation configuration [NIKHEF]
- 10. Deploy database [STFC] **DONE**
- 11. Deploy database [GRNET] IN PROGRESS
- 12. Database monitoring [STFC]
- Database monitoring [GRNET]
- 14. Set up synchronisation [STFC] **DONE**
- 15. Set up synchronisation [GRNET] **DONE**
- 16. Database synchronisation testing [NIKHEF]

- Database connection done over OpenVPN
- MariaDB with
   Master-Master replication
   between the sites
- Replication already tested between GRNET and STFC
- Some productionisation still required

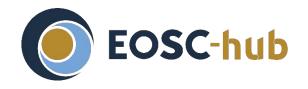

# Review of tasks: Database (task 203) Networking subtask

#### Interim solution - VPN

- Eventually should have dedicated VPC
- Currently protected with any IGTF certificate (Classic and MICS)
- Server run by STFC
- Databases accessible from outside only over VPN

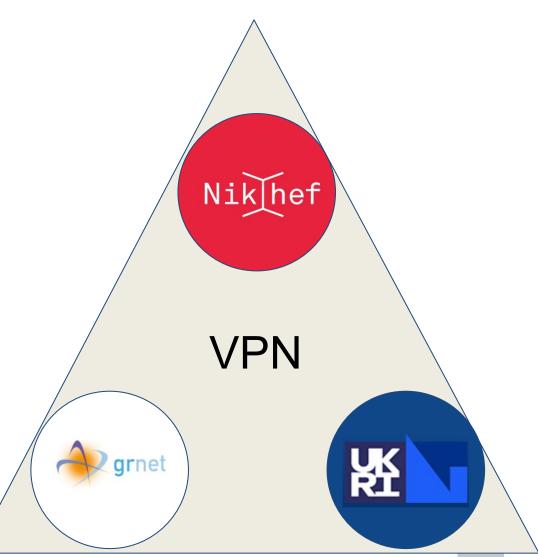

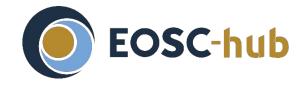

## Review of tasks: Database (task 203) Steps for production

### **VPN** networking

- Firewall VPN Server
- Clients may need dedicated certs
  - (As opposed to reusing host cert)
- VPN Server to allow only specific DNs

#### **Database**

- Final 3x primary replication
  - Each becomes replica to the two others
- Monitoring
- Backups (one site sufficient?)
- Local MariaDB root passwords
  - Previously replicated any database (including the 'mysql' one)

# Site specific reports

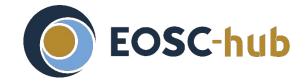

## Site specific reports: GRNET

Updated connection between GRNET delegation service and CA signing service:

- CA signing system connected exclusively to the CA web server through a private VLAN (instead
  of a physical link)
- Connection secured using OpenVPN with a pre-shared static key --> Should not deteriorate the
  protection level compared to the physical link
- CP/CPS document needs updating on https://rcauth.eu/policy/

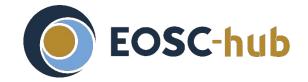

## **Site Specific Reports - STFC**

#### COVID related:

- STFC is now in (progressing to) Level 3 (selected staff can come on site beyond core ops)
  - Intended production HSM is offline and needs on-site activation
  - Also its target host is not connected to its KVM (in the secured rack)
  - Boss claims L2 is in sight?
- Random secret data from NIKHEF is in the office, offline (it's a CD)

#### What's good?

Remote operations have gone well

#### What's bad?

 Suleman (sysadmin on all CA services) resigned; some difficulty getting enough sysadmin support

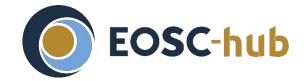

## **Site Specific Reports - Nikhef**

See before: incident recovery & local HA setup

## Thank you for your attention!

Questions?

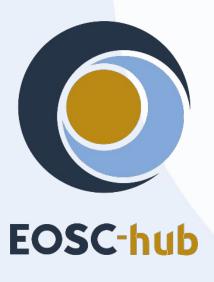

#### **Contact**

RCauth Operations team ops-management(AT)rcauth.eu

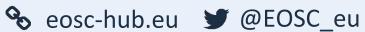

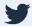

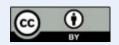